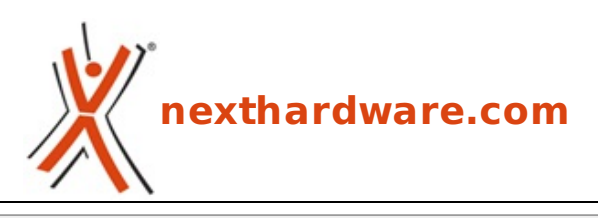

a cura di: **Ennio Pirolo - SantEnnio - 02-08-2012 16:30**

## **Hotmail.com diventa Outlook.com**

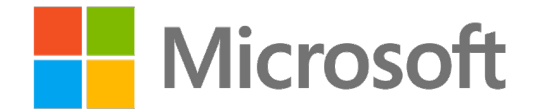

## **LINK [\(https://www.nexthardware.com/news/servizi-web/4824/hotmailcom-diventa](https://www.nexthardware.com/news/servizi-web/4824/hotmailcom-diventa-outlookcom.htm)outlookcom.htm)**

Microsoft rinnova il look del client e centralizza la sua webmail su Outlook.com ...

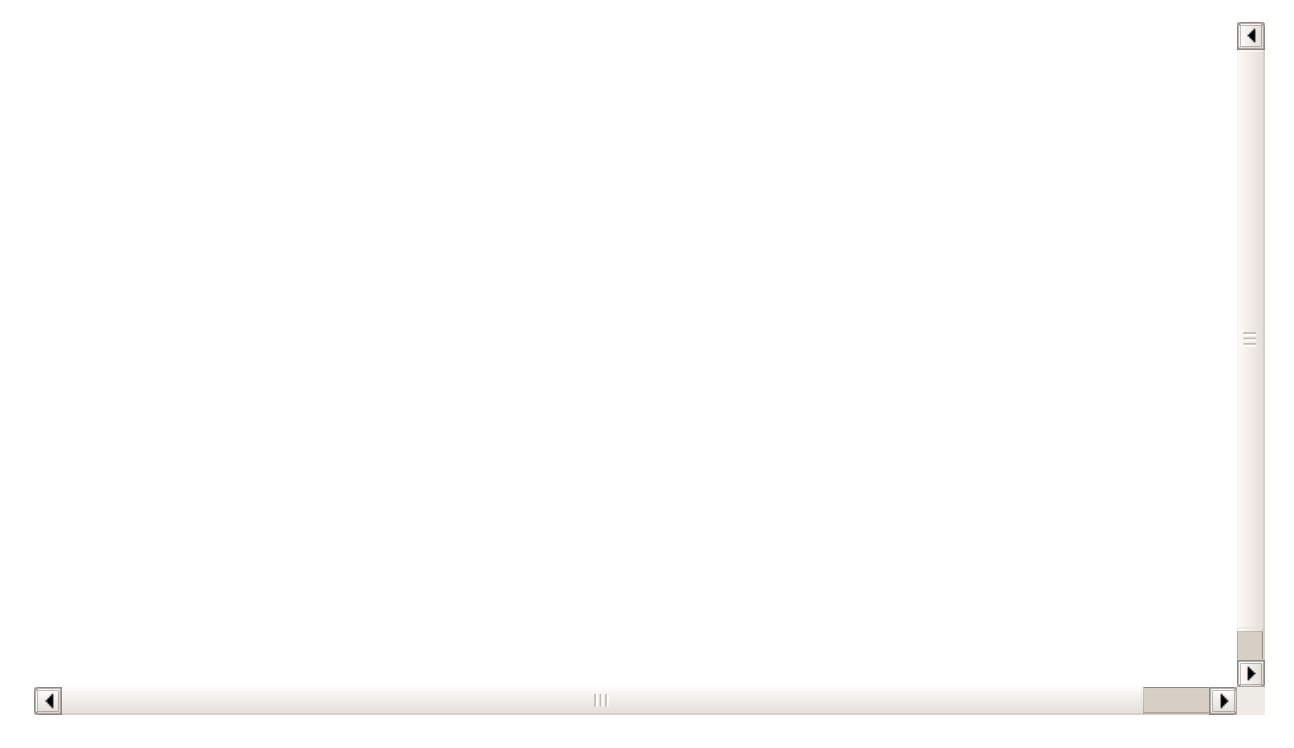

**Hotmail** è uno dei prodotti di maggior successo di Microsoft; nato nel 1996 e acquisito dal colosso di Redmond dopo un anno, è stato il primo servizio Mail accessibile da browser e, attualmente, è il servizio di posta elettronica più utilizzato nel mondo con 324 milioni di utenti contro i 290 milioni di Yahoo e i 278 milioni di GMail.

Vista la crescita di quest'ultimo, collegata anche alla diffusione di Android, era auspicabile un redesign completo da parte di Microsoft e tale svolta pare essere partita con il piede giusto.

Microsoft ha presentato [\(http://blogs.office.com/b/microsoft-outlook/archive/2012/07/31/introducing](http://blogs.office.com/b/microsoft-outlook/archive/2012/07/31/introducing-outlook-com-modern-email-for-the-next-billion-mailboxes.aspx)outlook-com-modern-email-for-the-next-billion-mailboxes.aspx) **Outlook.com** che andrà a sostituire HotMail.com e si integrerà con i servizi Cloud di casa Microsoft ed i maggiori Social Network in un'inconfondibile interfaccia Metro-Style.

Tutti gli interessati potranno aprire un nuovo account Outlook.com oppure effettuare l'accesso con il proprio account @hotmail, @live e @msn; gli utenti hotmail avranno inoltre la possibilità di cambiare il proprio indirizzo in @outlook.com, ma la scelta non è obbligatoria.

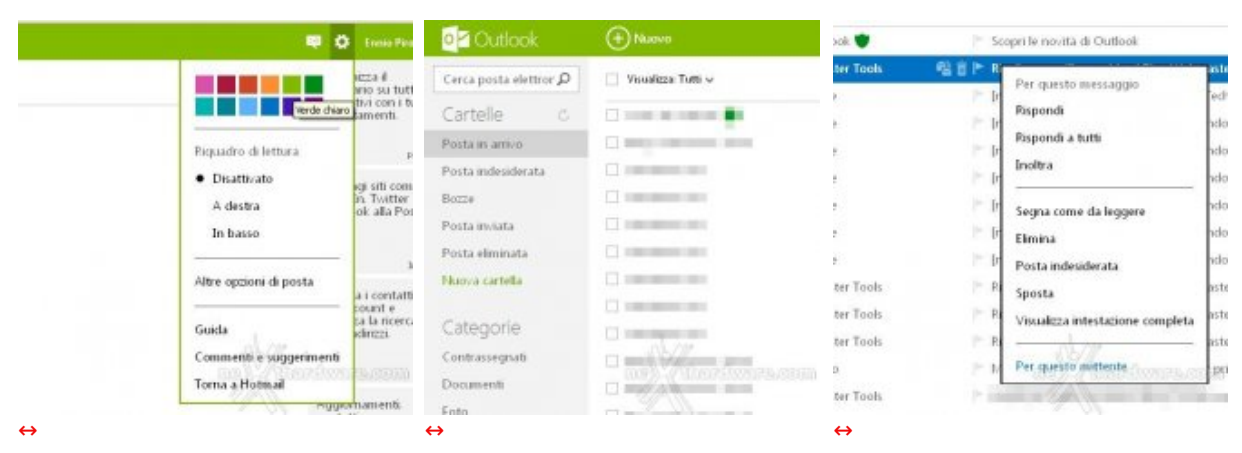

Personalizzazione colori minimale Lista delle cartelle e dei tag a destra

Menù contestuale con right-click

L'interfaccia del nuovo outlook è semplice e leggibile, ma è anche molto potente: una delle caratteristiche sicuramente più inaspettate e gradite è l'implementazione del right-click che apre un menu contestuale e non il classico menu di default del browser.

Molto interessante l'interfaccia di gestione della conversazione che divide in due colonne la sezione centrale della pagina e visualizza da un lato la lista dei messaggi e dall'altro il corpo del messaggio corrente, organizzazione molto più chiara rispetto a quella di Gmail.

Integrate nel client troviamo le chat di Messenger e Facebook ed in futuro vedremo anche le video chiamate Skype.

Per chi fosse interessato è possibile dare uno sguardo al nuovo Outlook visitando outlook.com [\(http://www.outlook.com\)](http://www.outlook.com) ed effettuando l'accesso tramite uno degli account sopra citati.

Questa documento PDF è stato creato dal portale nexthardware.com. Tutti i relativi contenuti sono di esdusiva proprietà di nexthardware.com.<br>Informazioni legali: https://www.nexthardware.com/info/disdaimer.htm